<span id="page-0-0"></span>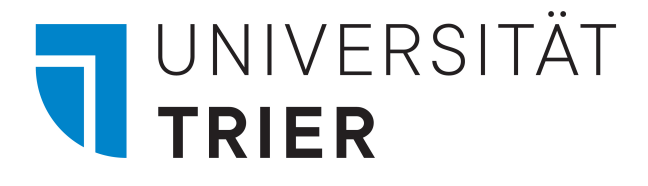

# Thesis Title

BA/MA Thesis, Report, Seminar Paper

# Jane Doe

Universität Trier, FB IV Supervisor: Max Mustermann Submission: January 01, 20XX

# Table of Contents

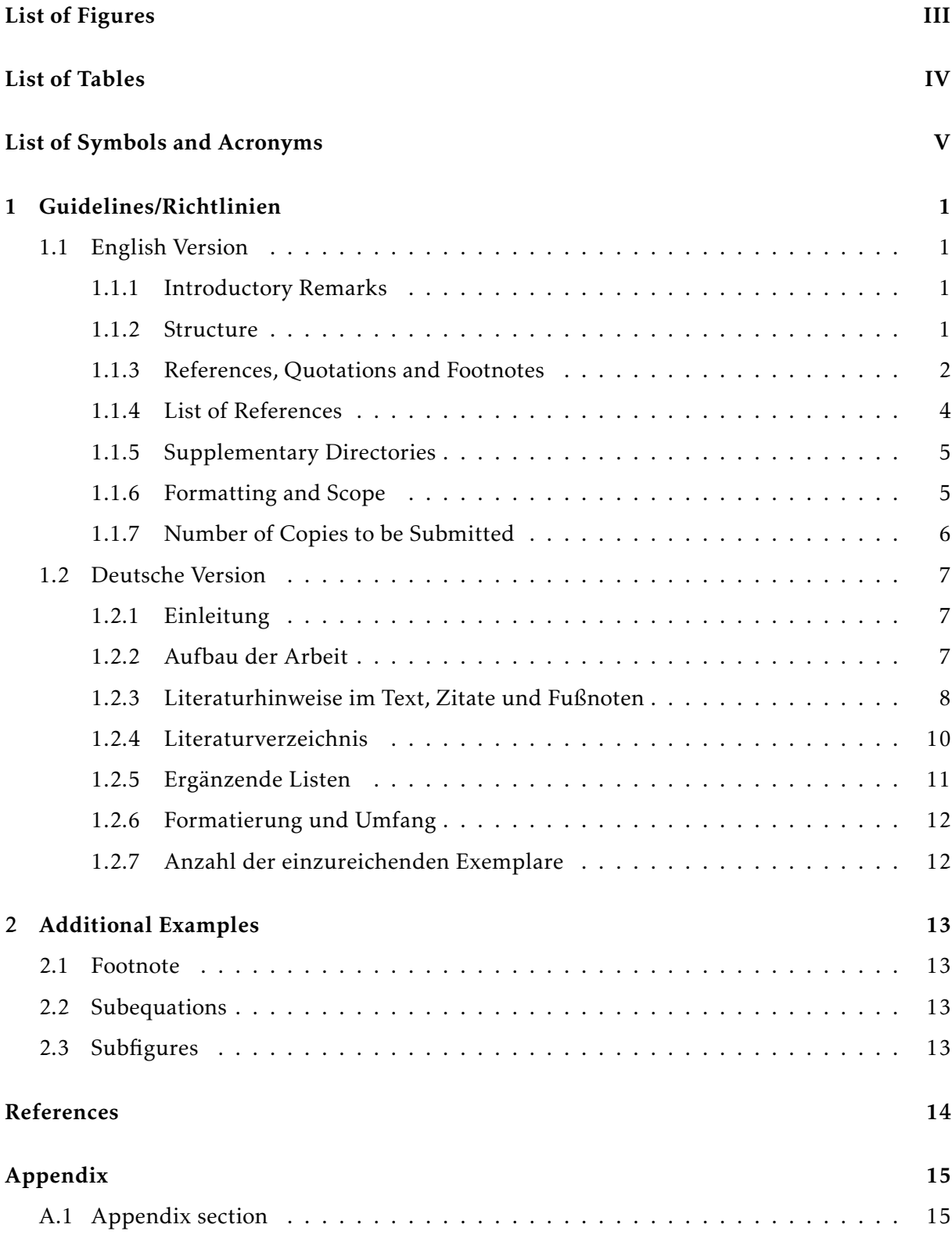

# <span id="page-2-0"></span>List of Figures

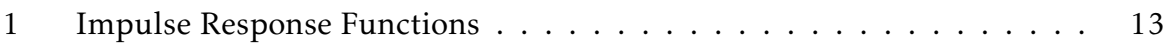

# <span id="page-3-0"></span>List of Tables

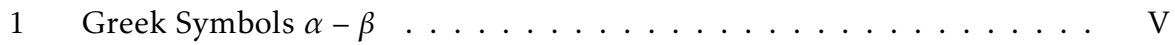

# <span id="page-4-0"></span>List of Symbols and Acronyms

<span id="page-4-1"></span>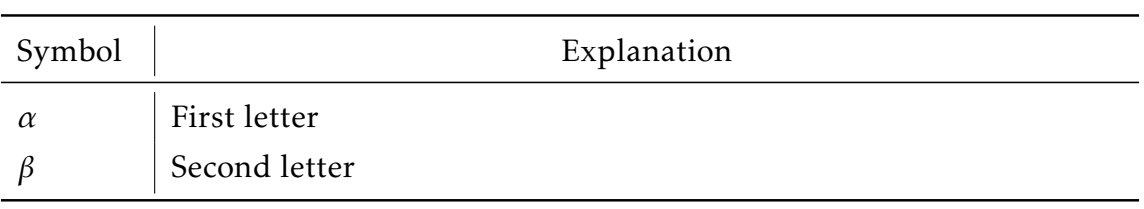

Table 1: Greek Symbols  $\alpha - \beta$ .

### <span id="page-5-0"></span>1 Guidelines/Richtlinien

#### <span id="page-5-1"></span>1.1 English Version

#### <span id="page-5-2"></span>1.1.1 Introductory Remarks

These guidelines support you in your preparation of a seminar, bachelor, or master thesis. We and subsequent student cohorts are grateful for your comments and suggestions on this guide. The guidelines sketch out an approach that we consider as convenient. Accordingly, you can use the templates to create your own document. However, other approaches are conceivable and possible as long as they are coherent and approved by the respective supervisor.

Scientific work requires studying the recent scientific literature, in particular the (mostly English) essays. The use of web portals such as *Google Scholar* could be helpful. It is desirable that your thesis contains also your personal thoughts and contributions. Therefore it must be absolutely clear, which parts of your work are based on work of others, and which parts represent your own considerations. This separation is achieved by the complete labeling of external considerations and the verifiability of the specific sources. Parts that bear no hint to external sources are considered as your own considerations. If it turns out that these unmarked parts do not represent your considerations but are copied from other sources, then the thesis is considered as dishonest work.

Even scientific papers should be written reader-friendly: simple short sentences instead of "nested sentences," simple English words instead of loanwords. Paragraphs indicate the reader a transition to a new aspect, thought, or subject. On each page, this tool should be frequently used.

#### <span id="page-5-3"></span>1.1.2 Structure

All scientific work should include certain components. We suggest the following order.

Cover: It can contain information regarding the title of the thesis, release date, and type of work. However, it is the student's choice how to design the title page. See the *[Title Page](#page-0-0)* for an example.

Table of Contents: It incorporates the central theme of the work. The format should follow the decimal system (1, 1.1, 1.2, 1.2.1, etc.). The number of indenture levels should not exceed three. The structure must be such that no large asymmetries between the main sections of the work occur (it would be no problem if Chapter 3 has 4 pages, while Chapter 4 consists of 10 pages). If a section has a subsection, this section must always have at least a second subsection. A header sequence like 1.1, 1.1.1, 1.2 is therefore not permitted.

Main body of the thesis: This is the core of your work. Usually, this component begins with a brief introduction to the thesis and ends with a conclusion. The introduction describes the relevance of the topic and gives a brief overview of the structure of your thesis.

List of References: The main purpose of the bibliography is the quick and easy retrieval of the adopted text passages of other authors. In addition, each listed reference in your own thesis must correspond to an entry in the bibliography. Moreover, for every entry in the bibliography there must exist a reference in the main body of your thesis. More detailed information is given in Sections [1.1.3](#page-6-0) and [1.1.4.](#page-8-0)

Appendix: In an appendix, for example, figures and tables can be accommodated. However, these can also be integrated directly in the text so that an appendix is not needed. The inclusion in the text is particularly preferred for central figures and tables which are repeatedly referenced in the text.

Lists and other directories: Lists should include *List of Figures*, *List of Tables*, *List of Symbols*, and *List of Acronyms*. Further information can be found in Section [1.1.5.](#page-9-0)

Declaration of honor: Each thesis that is submitted to us must be accompanied by a personally signed "declaration of honor." The declaration includes the approval to an anonymized storage of the thesis on the Ephorus server for plagiarism check. A sample of the declaration of honor can be found on the *[Last Page](#page-20-0)*.

#### <span id="page-6-0"></span>1.1.3 References, Quotations and Footnotes

Your work should use the "American citation style." If certain sources are relevant only in a very general way for your work, a general reference is appropriate. This is for example the case when an overview of the existing literature is provided.

*Example:* Some important studies on philanthropy are Taussig (1967), Clotfelter and Steuerle (1981), and Auten et al. (2002). In Germany were no comparable studies published, except the one by Paqué (1986).

The shortcut "et al." is used when more than two authors are involved in the work.

In contrast to a general reference, a quote is appropriate when a particular thought is adopted. A distinction is made between a *direct quotation* and a *logical quotation*. Each quotation must be clearly traceable in the foreign text by the reference and the page number listed in your work and the information provided in your list of references.

A direct quote and hence the exact statement of the original author must be put in quotation marks in your own text. At the end of the quotation, but still within the quotation marks, the indication of the source appears in parentheses.

*Example:* "Wir glauben nun, dass das Mittel von Drobisch auch noch nicht das richtige ist, sondern das wir nach einem noch anderen suchen müssen (Laspeyres, 1871, p 304)."

As far as changes are included in the original quotation, these should be made clear with square brackets.

*Example:* "Die Konsequenzen [des Einfügens irrelevanter Variablen] sind demnach weit weniger gravierend als beim Auslassen relevanter Variablen (Auer, 2014, p 291)."

A logical quotation expresses the view of the original author in new words. The author may be mentioned directly in the text or at the end of the sentence.

*Example (Option 1):* Laspeyres (1871, p 304) considers Drobischs averaging formula as being flawed, too. He tries to develop a better formula.

*Example (Option 2):* Also Drobisch's averaging formula appears flawed and should be replaced by a better formula (Laspeyres, 1871, p 304).

When direct or logical quotations cover more than one page, their first page and last page is indicated preceded by "pp".

*Example:* The use of irrelevant variables has less dramatic effects (Auer, 2014, pp 288−290).

Footnotes are numbered. Each entry in the footnote counts as a full sentence and ends with a point. Footnotes mention content that is regarded as important but unsuitable for the main text. However, this might interrupt the flow of reading and should – if at all – be used extremely cautiously.

*Examples of footnotes with regards to content:*

<sup>1</sup>Auer (2008) proposes a new index family based on the concept of the unit value index.

 $2$ An overview of the stochastic index theory can be found in Diewert (1995).

You have to provide the respective sources for figures and tables.

#### <span id="page-8-0"></span>1.1.4 List of References

It is important that the items in the list of references (bibliography) follow a consistent scheme. Proposals and examples of entries in the bibliography are given subsequently. The list contains scientific books, anthologies, and essays of scientific journals. In the list of references all authors are listed. Therefore, the shortcut et al. is not used. The first names of the authors are abbreviated. Specifying the first location of a publishing house is sufficient.

*Examples for books:*

Walsh, C.E. (2010): "Monetary Policy and Theory," 3rd Edition, *MIT Press*, Cambridge, MA.

Galí, J. (2015): "Monetary Policy, Inflation, and the Business Cycle,"  $2<sup>nd</sup>$  Edition, *Princeton University Press*, Princeton, NJ.

*Example for an essay from an anthology:*

Taylor, J.B. (1999): "Staggered Price and Wage Setting in Macroeconomics," in J.B. Taylor & M. Woodford (Editors), Handbook of Macroeconomics, 1009–1050, *Elsevier*, New York.

*Examples of articles from a scientific journal:*

Aruoba, S.B., Fernández-Villaverde, J. & Rubio-Ramírez, J.F. (2006): "Comparing Solution Methods for Dynamic Equilibrium Economies," *Journal of Economic Dynamics & Control* 30, 2477–2508.

Bauer, C. & Neuenkirch, M. (2017): "Forecast Uncertainty and the Taylor Rule," *Journal of International Money and Finance* 77, 99–116.

*Examples for working papers and unpublished essays:*

Ahir, H., Bloom, N. & Furceri, D. (2018): "The World Uncertainty Index," *SSRN* 3275033.

Sims, E. (2011): "Notes on Medium Scale DSGE Models," *Graduate Macro Theory II*, University of Notre Dame.

When the author of a source is indeterminate, that source is listed as w. a. (without author) and placed at the end of the list of references. Only sources of a solid scientific quality are useful. For example, lecture notes or student research work could be problematic. Internet sources can be used too. It should be ensured, however, that they meet scientific standards. Therefore, a cautious and very restrained use of such sources is strongly recommended. The use of the web pages of official bodies (e.g. authorities, ministries) is generally unproblematic. If a published version exists, this should be always cited.

*Example:*

Bundesministerium der Finanzen (2007): Monatsbericht des BMF Mai 2007, URL: <http://www.bundesfinanzministerium.de> [release date: 2 July 2007].

If the direct link is very long the indication of the page is sufficient. However, it must be ensured that the document can be found on that page.

In exceptional cases newspaper articles can be cited. *Example:*

Rinke, A. (2008): Afghanistan – Vor dem Abgrund, Handelsblatt, 15 July, 8.

In the [bibliography](#page-18-0) all sources are sorted alphabetically by the author's surname.

#### <span id="page-9-0"></span>1.1.5 Supplementary Directories

Examples of this category are lists of figures, abbreviations, and legal sources. They are particularly useful when many illustrations, abbreviations, or legal sources. If only a few abbreviations have been used, these can also be explained by first usage. Provided that the abbreviations are common and generally understandable, an explanation is not needed. These conventional abbreviations must not be included in the list of abbreviations. As far as a legal source directory is created, the cited judgments and legal texts must be indicated, otherwise the naming is done only in the quotation but not in the bibliography.

#### <span id="page-9-1"></span>1.1.6 Formatting and Scope

- Line spacing: 1.5 spacing.
- All margins: 2.5 cm.
- Font and font size: Cambria (font size 12), footnotes font size 10.
- The format for LATEX applies approximately. The standard LATEX font can be used.
- Grouped style and hyphenation should be used.
- The number of pages is capped. The declarations below are based on text pages including figures and tables. The bibliography, lists, and the appendix (including figures and tables excluded from the main text) are not counted towards these limits. The maximum number of pages of text is for a seminar paper 15, a research project 25, a bachelor thesis 30, and a master thesis 45 pages. Exceptions can be made, typically  $\pm 10\%$ .

#### <span id="page-10-0"></span>1.1.7 Number of Copies to be Submitted

Bachelor and master theses must be submitted in triplicate (printed copies) to the university examination office (Hochschulprüfungsamt). In addition, the pdf-file of the work must be submitted in electronic form by e-mail to the supervisor. Seminar papers and research projects should be submitted as electronic copy (without a signature) only to the supervisor. For econometric and simulation papers, the data sets and programs used to run the final models have to be submitted via e-mail to the supervisor, too. Both, adhesive and spiral binding are admitted for bachelor or master theses. The print can be double-sided.

#### <span id="page-11-0"></span>1.2 Deutsche Version

#### <span id="page-11-1"></span>1.2.1 Einleitung

Der folgende Leitfaden soll Ihnen bei der Anfertigung einer Seminar-, Bachelor- oder Masterarbeit eine Orientierungshilfe sein. Wir und nachfolgende Studentenkohorten sind für Ihre Kommentare und Vorschläge zu diesem Leitfaden dankbar. Die Richtlinien skizzieren eine Gestaltung, welche wir in dieser Form empfehlen. Die Vorlagen können Sie dementsprechend verwenden, um Ihr eigenes Dokument zu erstellen. Allerdings sind andere Ansätze möglich, solange sie kohärent sind und vom jeweiligen Gutachter genehmigt werden.

Wissenschaftliches Arbeiten bedeutet, sich intensiv mit der bisherigen wissenschaftlichen Literatur auseinanderzusetzen. Die Verwendung von Suchportalen wie *Google Scholar* wird dringend empfohlen. Darüber hinaus sollen in der verfassten Arbeit aber auch Eigenleistungen im Sinne von eigenen Gedanken, Überlegungen und ggf. einer eigenständigen empirischen Analyse erkennbar werden. Wichtige Grundsätze für wissenschaftliches Arbeiten sind unter anderem die vollständige Kennzeichnung fremder Gedanken, die Sicherung der Nachprüfbarkeit der Quellen und ggf. der empirischen Analyse sowie eine ehrliche, fachbezogene und qualitätsorientierte Ausführung der eigenen Arbeit.

Selbst wissenschaftliche Arbeiten sollten leser-freundlich geschrieben werden. Nutzen Sie einfache, eher kurze Sätze anstelle von "verschachtelten Sätzen". Absätze deuten einen Übergang zu einem neuen Aspekt, Gedanken oder Thema an. Verwenden Sie diese Vorgehensweise durchgängig.

#### <span id="page-11-2"></span>1.2.2 Aufbau der Arbeit

Jede wissenschaftliche Arbeit sollte bestimmte Komponenten enthalten. Wir schlagen folgende Reihenfolge vor.

Deckblatt: Es sollte Angaben zum Titel, Abgabedatum und der Art der Arbeit beinhalten. Jedoch ist die Gestaltung des Deckblattes völlig frei. Ein Beispiel befindet sich auf der *[Titelseite](#page-0-0)*.

Gliederung: Sie ist ein roter Faden durch die Arbeit. Das Gliederungsschema sollte einem Dezimalsystem (z.B. 1., 1.1, 1.2, 1.2.1, ...) folgen. Die Zahl der Gliederungsebenen sollte drei nicht übersteigen (z.B. 1., 1.1, 1.1.1). Die Gliederung ist so zu gestalten, dass keine zu großen Asymmetrien zwischen den Hauptabschnitten der Arbeit erwachsen (z.B. Kapitel 3 hat zwei Seiten, Kapitel 4 aber 25). Wenn ein Abschnitt einen Unterabschnitt hat, muss er immer auch mindestens einen zweiten Unterabschnitt haben. Eine Überschriftensequenz wie 1.1, 1.1.1, 1.2 ist daher nicht zulässig.

Textteil der Arbeit: Es handelt sich hierbei um den Kern der Arbeit. Üblicherweise beginnt dieser Teil mit einer Einleitung in die Arbeit und endet mit einem Fazit.

Literaturverzeichnis: Jede wissenschaftliche Arbeit besitzt ein Literaturverzeichnis. Sinn und Zweck des Literaturverzeichnisses ist das schnelle und problemlose Auffinden der von anderen Autoren übernommenen Textstellen. Zudem sollte jeder im eigenen Text aufgeführte Literaturhinweis eindeutig dem jeweiligen Eintrag im Literaturverzeichnis zuordenbar sein. Genauere Hinweise werden in den Abschnitten [1.2.3](#page-12-0) und [1.2.4](#page-14-0) gegeben.

Anhang: In einem Anhang können z.B. zusätzliche Abbildungen und Tabellen untergebracht werden. Abbildungen und Tabellen, die für den Kern der Arbeit wichtig sind, gehören in den Textteil. Der Anhang sollte wie folgt nummeriert werden: A.1, A.2, ...

Verzeichnisse: Nach dem Anhang folgen *Abbildungsverzeichnis*, *Tabellenverzeichnis*, *Symbolverzeichnis* und *Abkürzungsverzeichnis*. Weitere Informationen finden sich in Abschnitt [1.2.5.](#page-15-0)

Ehrenwörtliche Erklärung: Jeder Arbeit ist eine eigenhändig unterschriebene ehrenwörtliche Erklärung beizufügen. Ein Muster finden Sie auf der *[Letzten Seite](#page-20-0)*.

#### <span id="page-12-0"></span>1.2.3 Literaturhinweise im Text, Zitate und Fußnoten

Ihre Arbeit sollte den "amerikanischen Zitierstil" verwenden. Wenn bestimmte Quellen nur ganz allgemein als Grundlagenliteratur relevant sind, ist eine kurze, allgemeine Referenz angemessen. Dies ist zum Beispiel der Fall, wenn ein Überblick über die vorhandene Literatur gegeben werden soll.

*Beispiel:* Some important studies on philanthropy are Taussig (1967), Clotfelter and Steuerle (1981), and Auten et al. (2002). In Germany were no comparable studies published, except the one by Paqué (1986).

Die Abkürzung "et al." wird verwendet, wenn mehr als zwei Autoren am Werk beteiligt sind.

Beim Zitieren unterscheidet man zwischen *direkten* und *indirekten Zitaten*. Jedes Zitat muss im fremden Text mit Hilfe der in der eigenen Arbeit angegebenen Seitenzahl und mit den Informationen im Literaturverzeichnis eindeutig auffindbar sein.

Bei einem direkten Zitat muss die genaue Aussage des Fremdautors in Anführungszeichen im Text angegeben werden. Am Ende des Zitats, aber noch innerhalb der Anführungszeichen, erscheint in Klammern der Hinweis auf die Quelle.

*Beispiel:* "Wir glauben nun, dass das Mittel von Drobisch auch noch nicht das richtige ist, sondern das wir nach einem noch anderen suchen müssen (Laspeyres, 1871, S.304)."

Soweit Änderungen zum ursprünglichen Zitat enthalten sind, sollte dies mit eckigen Klammern kenntlich gemacht werden.

*Beispiel:* "Die Konsequenzen [des Einfügens irrelevanter Variablen] sind demnach weit weniger gravierend als beim Auslassen relevanter Variablen (Auer, 2014, S.291)."

Ein indirektes Zitat drückt die Ansicht des ursprünglichen Autors in einer neuen Formulierung aus. Der Autor kann direkt im Text oder am Ende des Satzes zitiert werden.

*Beispiel (Option 1):* Laspeyres (1871, S.304) considers Drobischs averaging formula as being flawed, too. He tries to develop a better formula.

*Beispiel (Option 2):* Also Drobisch's averaging formula appears flawed and should be replaced by a better formula (Laspeyres, 1871, S.304).

Bei direkten oder indirekten Zitaten, welche im Originaltext über eine oder mehr als eine Seite hinausgehen, werden hinter der Seitenzahl die Abkürzungen "f." bzw. "ff." angehängt (z.B. Laspeyres, 1871, S.304f.).

Fußnoten werden durchnummeriert. Jeder Eintrag in der Fußnote schließt mit einem Punkt ab. Fußnoten werden nur für wichtige, zusätzliche Informationen verwendet, wenn diese nicht im Text platziert werden können. Beachten Sie, dass Fußnoten den Lesefluss unterbrechen und deshalb sehr sparsam eingesetzt werden sollten.

*Beispiel für Fußnoten mit Textbezug:*

 $1$ Auer (2008) proposes a new index family based on the concept of the unit value index.

<sup>2</sup>An overview of the stochastic index theory can be found in Diewert (1995).

Bei Abbildungen und Tabellen sind die Quellen anzugeben.

#### <span id="page-14-0"></span>1.2.4 Literaturverzeichnis

Es ist wichtig, dass die Einträge im Literaturverzeichnis einem einheitlichen Schema folgen. Die Sortierung sollte nach den Nachnamen der Autoren in alphabetischer Reihenfolge stattfinden. Falls mehrere Quellen eines Autors bzw. einer Kombination von Autoren, die im selben Jahr erschienen sind, zitiert werden, so sind diese mit (2014a), (2014b), (2014c), ... zu nummerieren. Die Vornamen werden abgekürzt. Nachfolgend werden Vorschläge und Beispiele für Einträge im Literaturverzeichnis gegeben. Abweichend zu den Vorgaben für das Zitieren im Text in Abschnitt [1.2.3,](#page-12-0) werden im Literaturverzeichnis alle Autoren aufgeführt, sodass die Abkürzung et al. entfällt.

*Bücher:*

Walsh, C.E. (2010): "Monetary Policy and Theory," 3rd Edition, *MIT Press*, Cambridge, MA.

Galí, J. (2015): "Monetary Policy, Inflation, and the Business Cycle,"  $2<sup>nd</sup>$  Edition, *Princeton University Press*, Princeton, NJ.

*Artikel in Büchern oder Magazinen:*

Taylor, J.B. (1999): "Staggered Price and Wage Setting in Macroeconomics," in J.B. Taylor & M. Woodford (Editors), Handbook of Macroeconomics, 1009–1050, *Elsevier*, New York.

#### *Zeitschriftenartikel:*

Aruoba, S.B., Fernández-Villaverde, J. & Rubio-Ramírez, J.F. (2006): "Comparing Solution Methods for Dynamic Equilibrium Economies," *Journal of Economic Dynamics & Control* 30, 2477–2508.

Bauer, C. & Neuenkirch, M. (2017): "Forecast Uncertainty and the Taylor Rule," *Journal of International Money and Finance* 77, 99–116.

*Diskussionspapiere und unveröffentlichte Aufsätze:*

Ahir, H., Bloom, N. & Furceri, D. (2018): "The World Uncertainty Index," *SSRN* 3275033.

Sims, E. (2011): "Notes on Medium Scale DSGE Models," *Graduate Macro Theory II*, University of Notre Dame.

Nicht jede Quelle ist brauchbar. Nicht verwendet werden sollten beispielsweise Vorlesungsskripte oder solche Quellen, die unter qualitativen Gesichtspunkten problembehaftet sein können (z.B. studentische Arbeiten). Da die aktuelle wissenschaftliche Forschung hauptsächlich in Zeitschriftenartikeln und Diskussionspapieren geführt wird, sind diese Arten von Quellen vorzuziehen. In der Arbeit können auch Internetquellen benutzt werden, wenn sie mit den wissenschaftlichen Prinzipien vereinbar sind. Sie sollten vorsichtig verwendet werden. Hinsichtlich der Qualität der Quellen ist eine kritische Einschätzung je nach Urheber vorzunehmen. Soweit es sich um die Internetseiten offizieller Stellen (z.B. Behörden, Ministerien) handelt, ist eine Verwendung in der Regel unproblematisch. Wenn eine publizierte Version vorliegt, sollte immer diese zitiert werden.

*Internetquellen:*

Bundesministerium der Finanzen (2007): Monatsbericht des BMF Mai 2007, URL: <http://www.bundesfinanzministerium.de> [release date: 2 July 2007].

Wenn die direkte URL zu lange ist, so ist die Angabe der Seite ausreichend. Jedoch muss sichergestellt werden, dass das Dokument auf dieser Seite gefunden werden kann.

In Ausnahmefällen können auch Zeitungsartikel zitiert werden. *Zeitungsartikel:*

Rinke, A. (2008): Afghanistan - Vor dem Abgrund, Handelsblatt, 15 July, 8.

Im [Literaturverzeichnis](#page-18-0) werden alle verwendeten Quellen alphabetisch nach dem Nachnamen des Autors/der Autorin sortiert.

#### <span id="page-15-0"></span>1.2.5 Ergänzende Listen

Abkürzungs-, Abbildungs- und Tabellenverzeichnisse sind insbesondere dann sinnvoll, wenn entsprechend viele Abkürzungen, Abbildungen, oder Tabellen eingearbeitet wurden. Sofern nur wenige Abkürzungen verwendet werden, können diese auch bei der erstmaligen Nennung im Text erklärt werden. Sofern es sich um allgemein übliche und allgemeinverständliche Abkürzungen (z.B. ggf., insb., . . . ) handelt, kann hierauf auch verzichtet werden. Übliche Abkürzungen müssen auch nicht in das Abkürzungsverzeichnis aufgenommen werden.

#### <span id="page-16-0"></span>1.2.6 Formatierung und Umfang

- Zeilenabstand: 1,5–zeilig.
- Alle Ränder: 2,5 cm.
- Schriftart und Schriftgröße: Cambria (Schriftgröße 12), Fußnoten in Schriftgröße 10.
- Falls die Arbeit mit LATEX erstellt wurde, gelten die Schriftgrößen näherungsweise. Die Standard LATEX-Schrift kann genutzt werden.
- Blocksatz und Silbentrennung sollten genutzt werden.
- Überschriften ohne darauffolgenden Text am Ende einer Seite sind zu vermeiden ebenso wie einzelne Textzeilen am Beginn oder Ende einer Seite.
- Die Seitenzahlen sind begrenzt. Die Angaben beziehen sich dabei auf Textseiten inklusive Tabellen und Abbildungen. Das Deckblatt, die Verzeichnisse und der Anhang sind in den folgenden Seitenzahlen nicht enthalten. Die maximale Anzahl an Seiten beträgt für eine Seminararbeit 15, für ein Forschungsprojekt 25, für eine Bachelorarbeit 30 und für eine Masterarbeit 45 Seiten. Ausnahmen, typischerweise ±10%, sind nach Rücksprache möglich.

#### <span id="page-16-1"></span>1.2.7 Anzahl der einzureichenden Exemplare

Bachelor- und Masterarbeiten müssen in dreifacher gedruckter Ausführung im Hochschulprüfungsamt abgegeben werden; diese sind ebenfalls in elektronischer Form beim Betreuer einzureichen. Seminararbeiten und Forschungsprojekte müssen lediglich in elektronischer Form (ohne Unterschrift) beim Betreuer abgegeben werden. Sofern im Rahmen der Arbeit mit empirischen Daten oder Simulationen gearbeitet wurde, sind ein Datensatz und die zugehörigen Programme ebenfalls in elektronischer Form mit der Arbeit einzureichen. Sowohl Klebe- also auch Spiralbindung sind erlaubt. Die Arbeit kann außerdem doppelseitig gedruckt werden.

### <span id="page-17-0"></span>2 Additional Examples

#### <span id="page-17-1"></span>2.1 Footnote

Sentence with a footnote.<sup>1</sup>

#### <span id="page-17-2"></span>2.2 Subequations

$$
P_{\tau} - \lambda \frac{\varepsilon}{\varepsilon - 1} \left( \int_0^1 C_{\varphi}^{\frac{\varepsilon - 1}{\varepsilon}} d\varphi \right)^{\frac{\varepsilon}{\varepsilon - 1} - 1} \cdot \frac{\varepsilon - 1}{\varepsilon} C_{\tau}^{\frac{\varepsilon - 1}{\varepsilon} - 1} = 0 \tag{1a}
$$

derivative of sub-function

$$
\Leftrightarrow \qquad P_{\tau} - \lambda \left( \int_0^1 C_{\varphi}^{\frac{\varepsilon - 1}{\varepsilon}} d\varphi \right)^{\frac{1}{\varepsilon - 1}} \cdot C_{\tau}^{-\frac{1}{\varepsilon}} = 0. \qquad (1b)
$$

### <span id="page-17-3"></span>2.3 Subfigures

<span id="page-17-4"></span>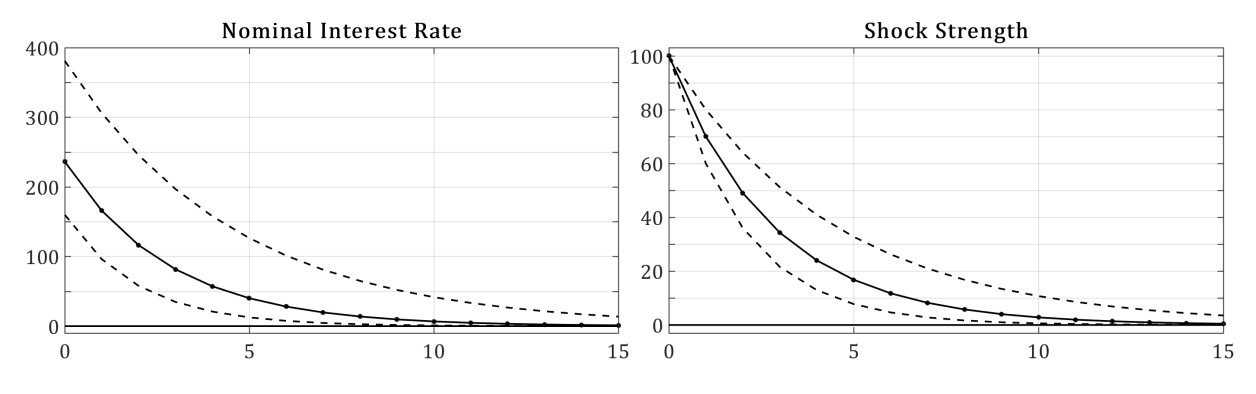

Figure 1: Dynamic responses to a cost shock by 100 basis points. Source: Own creation. based on ...

 $1$ Note that [Bauer and Neuenkirch](#page-18-1) [\(2017\)](#page-18-1) have no assumption regarding the level of shock persistence.

### <span id="page-18-0"></span>References

- Ahir, H., Bloom, N. & Furceri, D. (2018): "The World Uncertainty Index," *SSRN* 3275033. <https://doi.org/10.2139/ssrn.3275033>
- Aruoba, S.B., Fernández-Villaverde, J. & Rubio-Ramírez, J.F. (2006): "Comparing Solution Methods for Dynamic Equilibrium Economies," *Journal of Economic Dynamics & Control* 30, 2477–2508. <https://doi.org/10.1016/j.jedc.2005.07.008>
- <span id="page-18-1"></span>Bauer, C. & Neuenkirch, M. (2017): "Forecast Uncertainty and the Taylor Rule," *Journal of International Money and Finance* 77, 99–116. <https://doi.org/10.1016/j.jimonfin.2017.07.017>
- Bundesministerium der Finanzen (2007): Monatsbericht des BMF Mai 2007, URL: <http://www.bundesfinanzministerium.de> [release date: 2 July 2007].
- Galí, J. (2015): "Monetary Policy, Inflation, and the Business Cycle," 2<sup>nd</sup> Edition, *Princeton University Press*, Princeton, NJ.
- Rinke, A. (2008): Afghanistan Vor dem Abgrund, Handelsblatt, 15 July, 8.
- Sims, E. (2011): "Notes on Medium Scale DSGE Models," *Graduate Macro Theory II*, University of Notre Dame.
- Taylor, J.B. (1999): "Staggered Price and Wage Setting in Macroeconomics," in J.B. Taylor & M. Woodford (Editors), Handbook of Macroeconomics, 1009–1050, *Elsevier*, New York.

[https://doi.org/10.1016/S1574-0048\(99\)10023-5](https://doi.org/10.1016/S1574-0048(99)10023-5)

- Walsh, C.E. (2010): "Monetary Policy and Theory," 3rd Edition, *MIT Press*, Cambridge, MA.
- Woodford, M. (2003a): "Optimal Interest-Rate Smoothing," *Review of Economic Studies* 70, 861–886. <https://doi.org/10.1111/1467-937X.00270>
- Woodford, M. (2003b): "Interest and Prices," *Princeton University Press*, Princeton, NJ.

# <span id="page-19-0"></span>Appendix

### A.1 Appendix section

Lorem ipsum dolor sit amet, consectetuer adipiscing elit. Ut purus elit, vestibulum ut, placerat ac, adipiscing vitae, felis. Curabitur dictum gravida mauris. Nam arcu libero, nonummy eget, consectetuer id, vulputate a, magna. Donec vehicula augue eu neque. Pellentesque habitant morbi tristique senectus et netus et malesuada fames ac turpis egestas. Mauris ut leo. Cras viverra metus rhoncus sem. Nulla et lectus vestibulum urna fringilla ultrices. Phasellus eu tellus sit amet tortor gravida placerat. Integer sapien est, iaculis in, pretium quis, viverra ac, nunc. Praesent eget sem vel leo ultrices bibendum. Aenean faucibus. Morbi dolor nulla, malesuada eu, pulvinar at, mollis ac, nulla. Curabitur auctor semper nulla. Donec varius orci eget risus. Duis nibh mi, congue eu, accumsan eleifend, sagittis quis, diam. Duis eget orci sit amet orci dignissim rutrum.

## <span id="page-20-0"></span>Ehrenwörtliche Erklärung

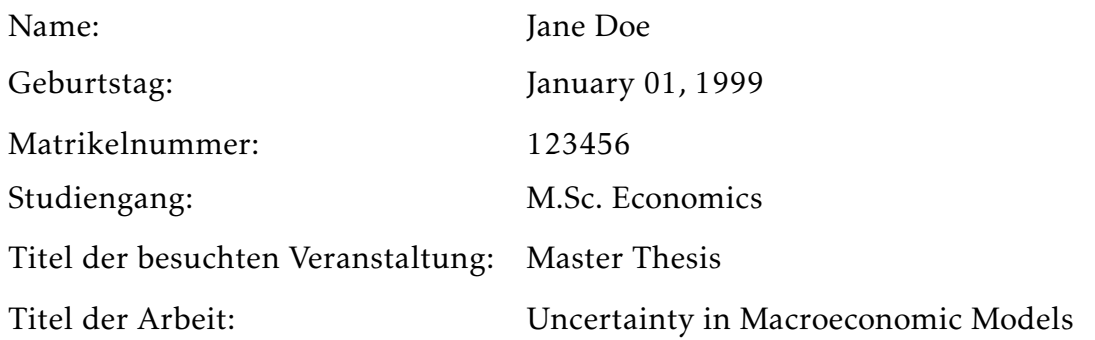

Hiermit erkläre ich, dass die oben genannte Arbeit meine eigene ist und ich sie selbstständig verfasst habe. Des Weiteren bestätige ich folgendes:

- Ich habe diese Arbeit ohne fremde Hilfe verfasst;
- ich habe alle Quellen (Bücher, Zeitschriftenartikel, Internetquellen, ...) in Übereinstimmung mit den Lehrstuhlanforderungen sowohl im Text als auch im Literaturverzeichnis gekennzeichnet;
- alle Daten und Erkenntnisse in der Arbeit wurden weder gefälscht noch verschönert;
- die vorliegende Arbeit habe ich bisher keinem anderen Prüfungsamt in gleicher oder vergleichbarer Form zum Erwerb eines Leistungsnachweises vorgelegt;
- die vorliegende Arbeit wurde bisher nicht veröffentlicht.

Ich verstehe, dass jegliche falsche Angabe in der Arbeit disziplinarische universitäre Konsequenzen nach sich ziehen wird. Ich bin damit einverstanden, dass meine Arbeit elektronisch mit Hilfe einer Software zur Aufdeckung von Plagiaten überprüft wird. Ich bin auch damit einverstanden, dass meine Arbeit für zukünftige Überprüfungen gespeichert wird.

Datum:

Unterschrift: